**什么人群才有个账划入?**

参加统账结合职工基本医疗保险的在职人员,以及统账结合职工基本医疗保险已达 到医保缴费年限的退休人员(以下简称退休人员)。

**划入额度有多少呢?**

参加统账结合职工基本医疗保险的在职人员,个账按下表发放:

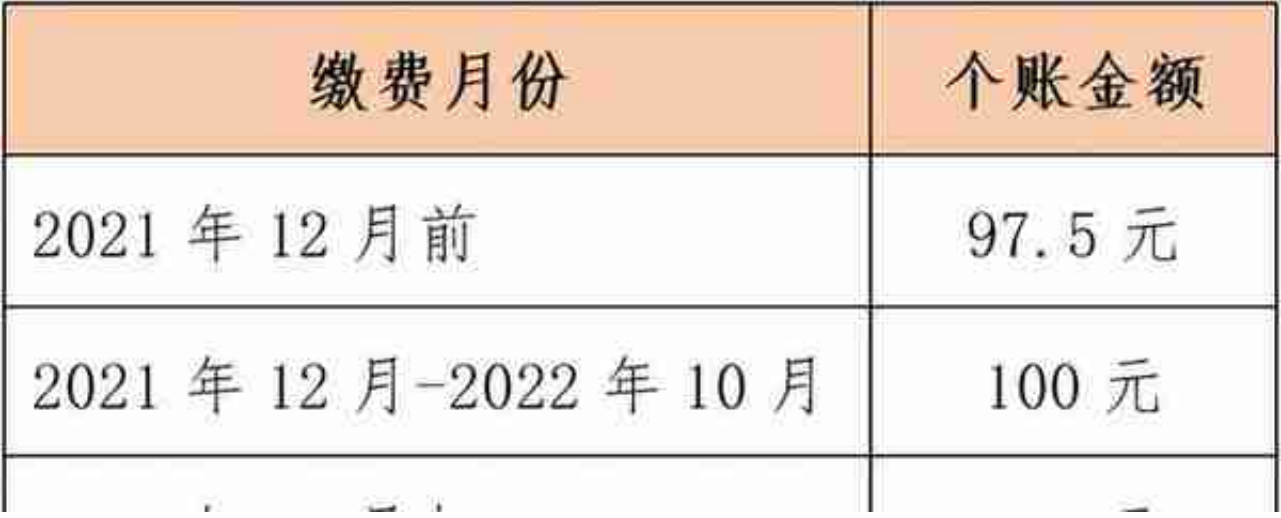

已达到法定退休年龄,未达到医保缴费年限的按月缴费的人员:

根据《广东省医疗保障局 广东省财政厅 国家税务总局广东省税务局关于印发广东 省基本医疗保险关系省内转移接续暂行办法的通知》(粤医保规〔2022〕6号)文 件规定:2022年7月起,达到法定退休年龄,未达到医保缴费年限的按月缴费的人 员,按月缴费期间,不计发个人账户。

**个账余额查询方式有哪些?**

- 1、微信搜索"粤医保"小程序,在"医保查询"一栏中进入"个人账户"
- 2、办理第三代社保卡的银行网点可查询
- 3、办理第三代社保卡所属银行的APP上查询

**办理了长期异地就医备案参保人的个账处理方法是什么?**

根据《广东省人民政府办公厅关于印发广东省职工基本医疗保险门诊共济保障实施

## **智行理财网** 中山市社保个人卡号查询(中山社保卡号怎样查询)

办法的通知》(粤府办〔2021〕56号)规定,2022年12月开始,异地就医参保人 个账划入社保卡的医保账户中,跨省异地安置退休人员可申请个账划入金融账户。

**什么情况下可以办理退卡值业务?**

- 1、参保人医保关系转出省外的;
- 2、参保人退休前出国(境)定居、外籍参保人离境回国工作的;
- 3、参保人死亡的。

**文章来源:中山医保,如内容侵犯了您的版权,请与我们取得联系,我们会及时做 出处理,谢谢合作!**

**社保100网(https://www.shebao100.cn)是专业、垂直的全国社保资讯网站, 为关心社保政策的您服务!**